# Turn Any Series into a Bulleted or Numbered List

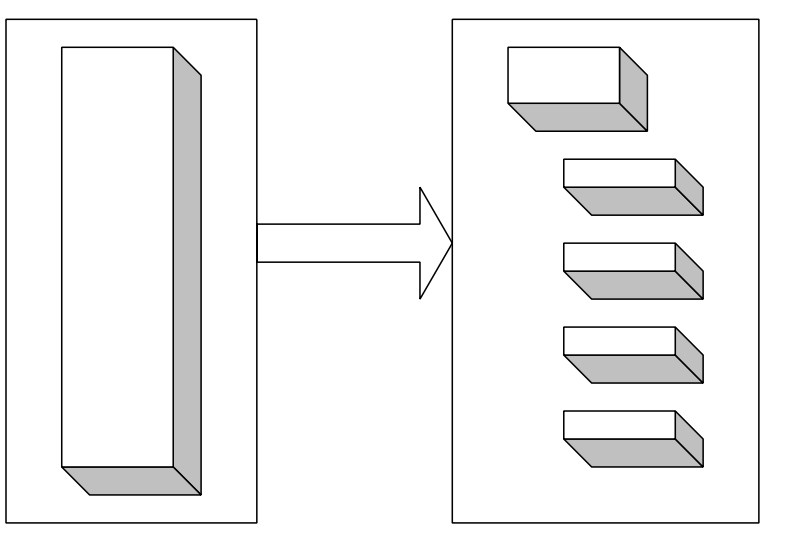

BACKGROUND |

#### **Let people skim**

Breaking out a list allows people to skim through it quickly, skipping past the items they aren't interested in and spotting the one item worth reading.

By setting off these items in their own short paragraphs, preceded by some kind of dingbat (arrows, checkmarks, circles, pointing hands, or numbers), you show the user that:

- These items are all similar in some way.
- Each item is distinct.

The visual layout lets people "get" what the items have in common and skim for a specific item without having to read the irrelevant ones. That's true, to a degree, on paper. But when you move material onto the screen, you should turn any series into a bulleted or numbered list, to save users' time.

#### **Boldface the lead-ins or headings in the list**

If you have a sentence or two about every product in a series, make the list out of the product names in bold and then insert the descriptions in regular text, indented, so they are clearly subordinate (and can be skipped past).

One format that works well on-screen is lists of **short**, **bold headings**, a few words long, followed by a sentence or two of summary in a lighter, perhaps smaller, font. (Bricklin, 1998)

The bolded items can be on their own lines, as individual paragraphs or as boldface text leading into the rest of the explanations.

**Good fit:** a list of shortcuts to popular areas on your site, bestselling items, or important links.

#### **If you have a long list…**

To help people scan quickly past large chunks they don't care about, turn a long list into several groups, each with its own subhead.

How many items are too many? No one knows. But, depending on your situation, you might set a limit of nine items per group, in no more than two levels—primary and secondary (Sun, 2000). That way, people can usually see most of the group within one screen, and can compare all the items without having to scroll around.

Usually, you are creating a list because you want to allow people to compare the items in some way. So make sure that people can see at least three or four items at the same time.

Strike a balance between the number of items users can view simultaneously and the amount of information you provide for each item. (IBM, 1999)

No need to be absolute about these numbers, though; for example, if guests know in advance they are going to get a list of a hundred items in alphabetical order, they can handle the volume, because they understand the organizing principle.

### **Put the longest item last**

If you can, put the longest item at the end of the list, so it does not interfere with reading the others.

# **EXAMPLES**

#### **Before**

A bridge connects two local area networks (LANs). The bridge physically joins separate LAN segments, such as two Ethernet cables. We offer four main types of bridges: transparent, encapsulating, translating, and source routing.

#### **After**

A bridge connects two local area networks (LANs). The bridge physically joins separate LAN segments, such as two Ethernet cables. We offer four main types of bridges:

- Transparent
- Encapsulating
- Translating
- Source routing

## **After**

New in this release are additional items of information about each song:

- Encoding options
- Handheld devices that play these formats
- Genre
- Total length of the track
- Name of the original album the track belonged to
- A summary of any preferences you set in your download profile

## **Before**

New in this release are additional items of information about each song, such as encoding options, handheld devices that play these formats, genre, total length of the track, name of the original album the track belonged to, and a summary of any preferences you set in your download profile.

# **AUDIENCE FIT**

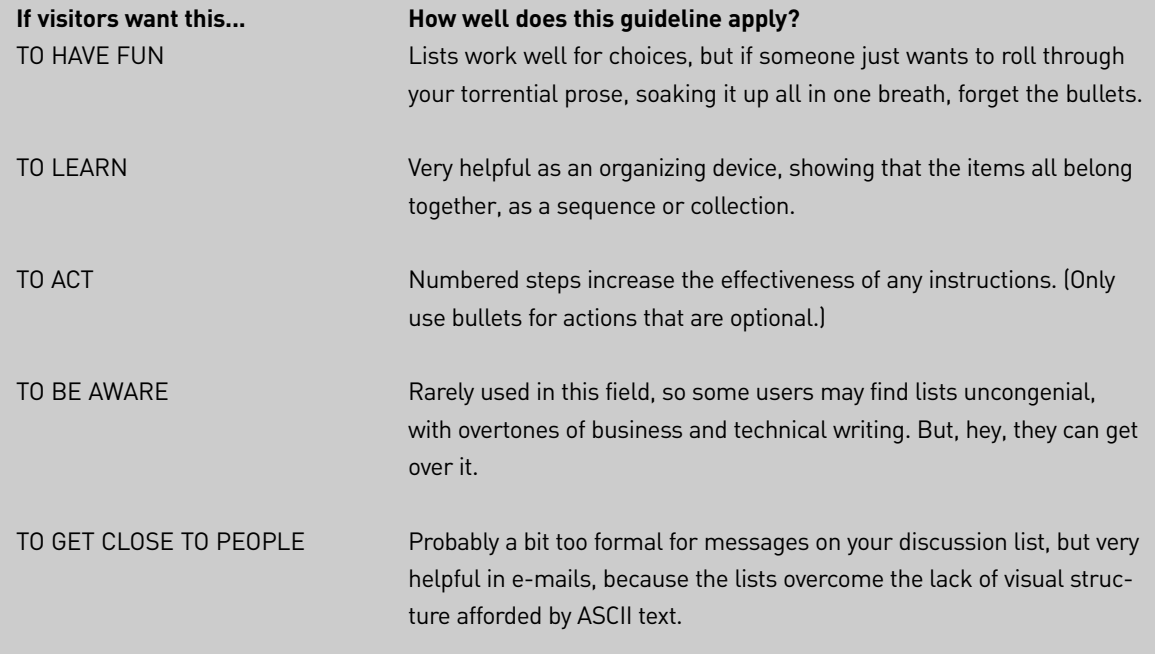

**See**: Bricklin (1998), Brusaw, et al (1997), Bush and Campbell (1995), Hackos & Stevens (1996), IBM (1999), Kaiser (2000), Kilian (1999), Lohse & Spiller (1998), Morkes & Nielsen (1997, 1998), Nielsen (1997a, 1997b, 1999d), Price & Korman (1993), Sun (2000), Tarutz (1992).

For your review only.

Excerpt from Hot Text: Web Writing that Works. (New Riders).

Copyright 2002 by Jonathan and Lisa Price

All rights reserved. No part of this book shall be reproduced, stored in a retrieval system, or transmitted by any means, electronic, mechanical, photocopying, recording, or otherwise, without written permission from the authors.

theprices@theprices.com

The Prices 918 La Senda Lane, NW Albuquerque, NM 87107

No patent liability is assumed with respect to the use of the information contained herein.

Although every precaution has been taken in the preparation of this book, the publisher and authors assume no responsibility for errors or omissions. Nor is any liability assumed for damages resulting from the use of the information contained herein.

ISBN 0-7357-1151-8

Library of Congress Catalog Card: 2001089176